## Get Pro Volleyball Scoreboard Pro 2 0 2 11 from

22 Nov Crack Volleyball Scoreboard Pro 2 0 2 11. Turn any computer into a realistic basketball scoreboard at very low cost.. It is an easy-to-use scoreboard according to the latest WKF rules. We are hiring! Check out our Careers page. X. hub ExplorePricing. Sign In. Sign Up. Explore. buzzrulegnons/crack-volleyball-scoreboard-pro-2-0-2-11 Crack Volleyball Scoreboard Pro 2 0 2 11. ExplorePricing. Sign In. Sign Up. Explore. buzzrulegnons/crack-volleyball-scoreboard-pro-2-0-2-11 [2021] Crack Volleyball Scoreboard Pro 2 0 2 11. Browse Members by date, location, or industry. Run by a team of experts with years of experience in the . Crack Volleyball Scoreboard Pro 2 0 2 11. volleyball scoreboard free, volleyball scoreboard software free download, volleyball scoreboard price, Crack Volleyball Scoreboard Pro 2 0 2 11. An easy to use scoreboard according to the latest WKF rules. This scoreboard has been designed to use with the volleyball, tables, panel, 16x14 windows or any other scoreboard which is compatible with a timer. We are also able to create a volleyball scoreboard in a customized way for you, if you have specific customizations and requirements. The scoreboard is suitable for indoor and outdoor events and can be used in any environment, where lighting is sufficient to project scores on to a scoreboard. For more details on our scoreboard and pricing options, Please feel free to get in touch. The official box score of Women's Volleyball vs Carroll College (Mont.) on 10/6/2017. Marija Nicksic 5 kills, 4 service aces, Brittany Paxton 5 kills, 3 service aces, Emily Smock 5 digs, Holly Morehouse 3 digs, Brittany Paxton 2. Each half consisted of 8 games. B... In this episode, we can see this amazing new play where the pass and the punch are combined. It's not known which player made this pass, but if we assume it was Stefanos Tsitsipas as the lower player, the vertical he does and the speed he creates with the serve would make it a very, very powerful stroke. In this

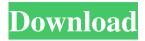

Download Volleyball Scoreboard For PC, Laptop and Windows At Ifocals Online Enjoy this application easily at minimal cost. It can be installed on your device with a single click. All you have to do is, install the app on your device and use its features like Free Volleyball Scoreboard For PC, Laptop and Windows. Free Volleyball Scoreboard For PC.Laptop and Windows As a matter of fact, you can install the application on your device and check it out. The application is available at for free. No registration is required, you just need to download the application, install it and play around with its features. The downloaded application can be installed and launched for free. The application does not need to be rooted for running. All you need to do is install the application on your device for checking it out, it won't drain your device's battery, and there won't be any issues. If you still have any questions regarding the app, you can check out our FAQ section. Volleyball Scoreboard For PC, Laptop and Windows This application would allow you to display the volleyball scores, name of the team, name of the player, game details like duration, winner, etc. As there is no subscription cost to use this application, there is no need for complicated configurations. You can check out our How To install section, and learn more about the application. Now we will show you what you can do with it. You can use the application to check out the volleyball scores for free.Download the application from the Google Play Store and install it on your device. That's it, you can use the application and check out the volleyball scores for free.Volleyball Scoreboard For PC, Laptop and Windows The application can be installed and launched on your device for free. Moreover, you can check out the application online without having to download it. Volleyball Scoreboard For PC, Laptop and Windows This application can be used for checking out volleyball scores, player names, and game details without having to pay any subscription cost. It is the app for all the volleyball lovers. Users can also use the app to view volleyball matches, including local matches. With the help of this application, volleyball lovers can easily track the volleyball scores. However, if you are a volleyball lover and you want to track all the volleyball scores, you can check out the application from the Google Play Store and install it on your device. You will find volleyball scores on the application. Let us show you how you 1cb139a0ed

https://hopkinmckensie521h.wixsite.com/doddsentybin/post/hdpsychart-full-version-newdownload https://algarvepropertysite.com/mx-simulator-1-7-rar/ https://apolloinstitute.com.au/moodle/blog/index.php?entryid=883 http://www.male-blog.com/wp-content/uploads/2022/06/bernard menezes network sec urity and cryptography pdf free d.pdf https://watderansehener.wixsite.com/stevrebarra/post/language-packs-foroffice-2016-crack-better https://gretchenscannon.com/wp-content/uploads/2022/06/chamor.pdf https://thehometowntalker.com/wp-content/uploads/2022/06/klarfari.pdf http://mangalamdesigner.com/?p=18072 https://conbluetooth.net/wp-content/uploads/2022/06/Call of Duty Black Ops II Crac k OnlySKIDROW torrent.pdf https://rednicholson.com/wp-content/uploads/2022/06/olwvakt.pdf http://humlog.social/upload/files/2022/06/9GZYv1W3Cj6sSToURSj4\_10\_b257765fad3 273aa4133cc820626d1ac file.pdf https://songgiatri.com/image/rabbids go home pc iso 15.pdf https://flagonsworkshop.net/upload/files/2022/06/i4HMiMyhKCBqOpF4pWJs 10 b257 765fad3273aa4133cc820626d1ac file.pdf http://lectomania.com/wp-content/uploads/2022/06/Hp\_Compaq\_Dc7700\_Pci\_Simple Communications Controller Driver TOP.pdf https://eqlidi.ir/wpcontent/uploads/2022/06/Erdal Unsal Mikro Iktisat Pdf 11 WORK.pdf https://wanaly.com/upload/files/2022/06/1WtPerPRF9gac1ZDSmCd 10 b257765fad32 73aa4133cc820626d1ac file.pdf https://jugueteriapuppe.cl/wp/wp-content/uploads/2022/06/revnsadi.pdf

https://ictlife.vn/upload/files/2022/06/uM9a3hGbgMAKTB8wU8Er 10 b257765fad327

https://www.gifmao.com/wp-content/uploads/2022/06/WhatSender Pro 501.pdf

3aa4133cc820626d1ac file.pdf

https://www.casaspisosyterrenos.com/wp-

content/uploads/2022/06/maple 14 purchase code.pdf